, tushu007.com

## <<Delphi7 (>>

<<Delphi7 ( )>>

- 13 ISBN 9787113050887
- 10 ISBN 7113050883

出版时间:2003-3-1

页数:356

字数:553000

extended by PDF and the PDF

http://www.tushu007.com

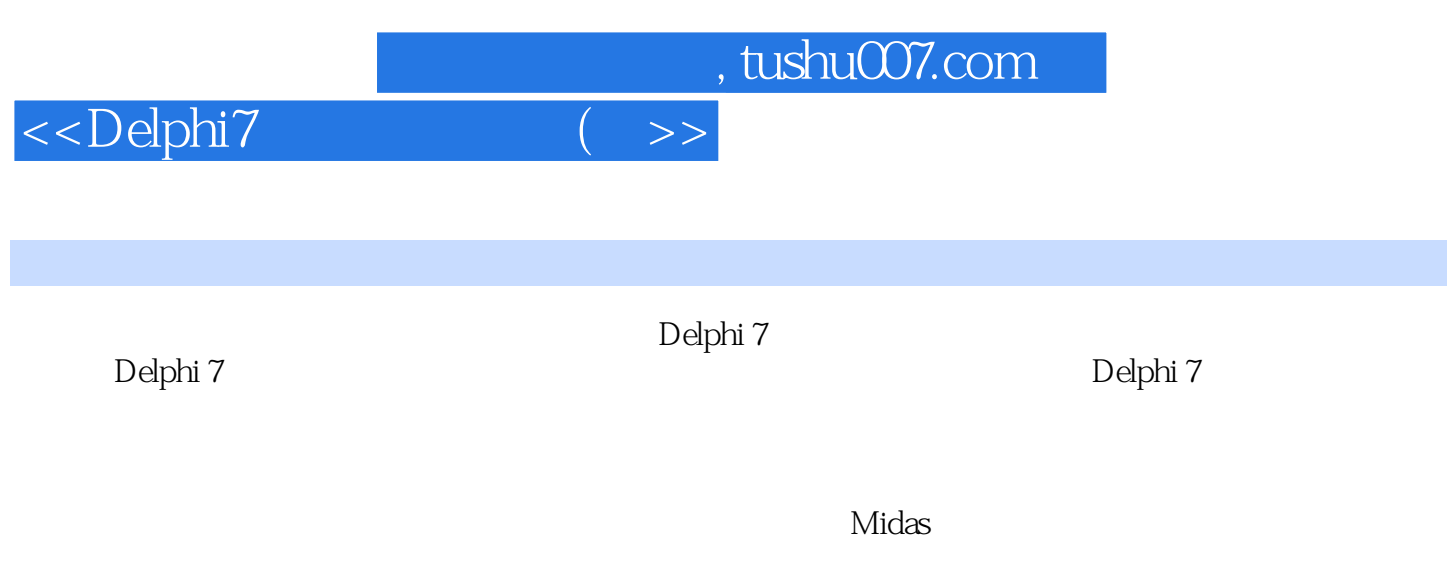

Delphi

<<Delphi7 (>>

1 Delphi7.0 1.1 Delphi7.0 1.1.1 1.1.2 1.2 Delphi7.0 1.2 1 Delphi 1.3 1 1.2.1 Delphi 1.1 Delphi 1.2.2 Delphi 1.2.2 Delphi 1.2.2 Delphi 1.2.2 Delphi 1.3 Delphi 1.3 Delphi 1.3.1 Delphi 1 IDE 1.32 1.33 1.34 1.4 Delphi<br>1.4.1 1.42 1.5 24 2  $1.41$   $1.42$   $1.5$   $24$  2 Delphi7<br>2.1  $21.2$   $22$  Flash  $2.1$   $2.1.1$   $2.1.2$   $2.2$  Flash  $221$  2.3 UDP 2.3.1 2.3.2 步骤 2.4 本章小节 第3章 环保数据监测处理系统3.1 项目背景及意义 3.2 项目的主要任务 3.3 项目的模块  $\frac{331}{34}$   $\frac{34}{344}$   $\frac{345}{346}$   $\frac{342}{342}$ 343 344 345  $35$  3.6  $36$   $361$   $362$ 3.6.3 3.7 3.7 3.7 3.7 3.7 3.7 3.7.1 3.7.2 DataMD<br>3.7.4 1.7.5 3.7.4 3.7.5 面(main) 3.7.4 【控制设置】|【排放指标设置】 3.7.5 【拨号设置】中【待机时间】的设置 3.7.6 【控  $\vert$  (  $\vert$  37.7  $\vert$  3.7.8  $\vert$  3.7.8 37.9  $38$  3.9  $4$   $41$ 4.2 项目的主要任务 4.3 项目的模块组成和基本流程 4.4 项目的数据库设计 4.4.1 数据库的格式选用 4.4.2  $45$  and  $46$  and  $461$  Access 4.6.2 Access 6.4.63 Access97 BDE 4.6.4 4.7 项目的主体代码实现步骤与分析 4.7.1 程序的模块结构 4.7.2 Login单元 4.7.3 Normal单元 4.7.4 InputForm 4.7.5 Change 4.7.6 Overdue 4.7.7 Bus 4.7.7 SuperForm 4.8 4.9 4.10 5 CGI 5.1 5.2 5.3 5.3 5.4 CGI 5.41 CGI 5.42 Delphi CGI 5.4.3 ISAPI NSAPI CGI 5.5 5.5.1 USA 5.5.1 EGI 5.5 CGI 5.5 AU IP 5.5.2 WEB 5.5.3 FrontpageXP 5.5.4 ADO ADO  $5.55$  Delphi7  $CGI$   $5.56$  Web  $CGI$   $5.6$  $61$  6.1  $62$  6.3  $63$  $64$  6.4.1  $642$  6.5 点概述 6.6 项目数据库的建立和连接 6.7 项目的主体代码实现步骤与分析 6.7.1 程序的模块结构6.7.2 DataMD 6.7.3 Global 6.7.4 Main1 6.7.5 Enter 6.7.6 Basic 6.7.7 inforpt 6.7.8 VOTE 6.7.9 Lp 6.7.10 PrintType 6.8 6.9 6.7 minutes 7.1 7.2 7.3 7.4<br>7.42 7.5 7.7 7.6 7.4.1 7.4.2 7.5 7.6  $7.7$   $7.7.1$   $7.7.2$ 7.7.3 Dll 7.7.4 Sheny 7.7.5 config Pwd单元(系统退出密码对话框) 7.7.7 Pwd\_cfg单元(系统退出密码更改对话框) 7.7.8 Report单元(查 询数据报表单元) 7.7.7 Splash单元(程序启动画面)和工程文件 7.8 本章知识点拓展应用 7.9 本章小结 8 SQL Server 8.1 8.2 8.3 **8.4** 8.4.1 8.4.2 8.4.3  $SQL$ Server7  $8.5$   $8.6$   $8.61$ SQLServer 8.6.2 SQLServer 8.6.3 SQLServer 8.6.4 SQLServer Enterprice Manager 8.6.5 8.6.6 SQLServer Query Analyzer SQL 8.7  $\hphantom{00}87.1$  RestoreAndConnect at  $87.2$  Backup.exe  $87.3$  Student.exe  $88$  $89$  8.9 8.1  $81$  9.1  $92$ 9.2.1 VCL 9.2.2 Delphi 9.3 VCL 9.3.1 9.3.2 Finifile

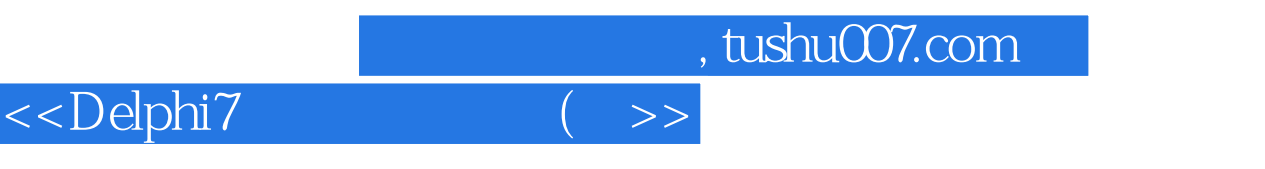

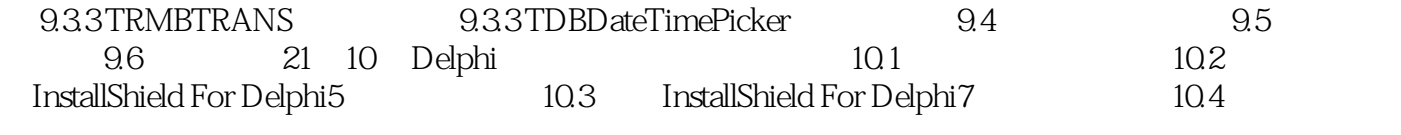

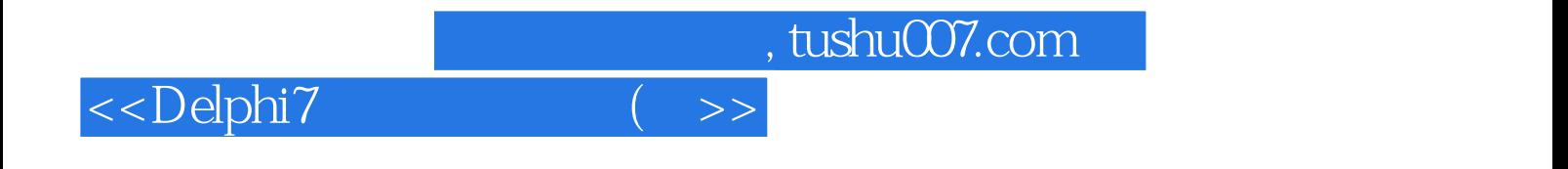

本站所提供下载的PDF图书仅提供预览和简介,请支持正版图书。

更多资源请访问:http://www.tushu007.com